# **Python Packages**

### **Python 3**

To use Python 3 on the cluster you can use a module that has it as the default.

### \$ module load miniconda3

This will load an environment where python3 is the python installed. You can check that this works by doing python -V and see the version is 3.XX

### **You can setup your own conda environment**

This will allow you to install python packages as well as any other pkgs you might want to.

Do this one-time

```
mkdir ~/bigdata/.conda
ln -s ~/bigdata/.conda ~/.conda
conda create -y -n gen220 python=3
source activate gen220
conda config --add channels defaults
conda config --add channels bioconda
conda config --add channels conda-forge
conda install biopython bcbio-gff
```
### **Python Libraries**

Python has many built in packages already installed and a whole host of contributions that span everything from plotting data, interfacing with other datatypes.

- <https://docs.python.org/3/library/gzip.html>
- <https://docs.python.org/3/library/csv.html>
- PyBed tools (processing BED files) -<https://daler.github.io/pybedtools/>
- [BioPython GFF parsing](http://biopython.org/wiki/GFF_Parsing)
- There is a nice list of available libraries [https://wiki.python.org/moin/](https://wiki.python.org/moin/UsefulModules) [UsefulModules](https://wiki.python.org/moin/UsefulModules)

### **Gzip**

Can open a file that is compressed or write to a file already compressed. This can save space for large files or when you get data from a resource without having to decompress it.

```
import gzip
with gzip.open(file,"rt") as fh:
   for line in fh:
        print("The first line from uncompressed")
   break
```
#### **URL / Web requests directly**

```
# this is a URL at the UniProt database to get a protein sequence based on
# accession number
import urllib.request
url="https://www.uniprot.org/uniprot/P10127.fasta"
seqdata = urllib.request.urlopen(url)
for line in seqdata:
   linestrip = line.decode('UTF-8').strip()
   print(linestrip)
```
# **BioPython - a library of modules for bioinformatics**

[BioPython Tutorial](http://biopython.org/DIST/docs/tutorial/Tutorial.html)

Modules for Sequence data, BLAST parsing, Multiple alignments

Already installed on biocluster

To installed on own computer you control use Python tool 'pip'

```
$ conda create -y -n gen220 # only need to do this once
$ source activate gen220
$ conda install biopython # if you forget to do the line above it will fail
```
# **Simple BioPython**

```
import Bio
from Bio.Seq import Seq
my_seq = Seq("ATGAGTACACTAGGGTAA")
print(my_seq)
rc = my_seq.reverse_complement()
```

```
pep = my_seq.translate()
print("revcom is", rc)
print(pep)
```
### **Parsing sequence files**

```
more /bigdata/gen220/share/data/E3Q6S8.fasta
>tr|E3Q6S8|E3Q6S8_COLGM RNAse P Rpr2/Rpp21/SNM1 subunit domain-containing protein OS=Colleto
MAKPKSESLPNRHAYTRVSYLHQAAAYLATVQSPTSDSTTNSSQPGHAPHAVDHERCLET
NETVARRFVSDIRAVSLKAQIRPSPSLKQMMCKYCDSLLVEGKTCSTTVENASKGGKKPW
ADVMVTKCKTCGNVKRFPVSAPRQKRRPFREQKAVEGQDTTPAVSEMSTGAD
```
To process this file:

import sys import Bio from Bio import SeqIO from Bio.Seq import Seq

#### *# seqfile*

```
filename = "/bigdata/gen220/shared/data/E3Q6S8.fasta"
for seq_record in SeqIO.parse( filename , "fasta"):
   print(seq_record.id)
   print(repr(seq_record.seq))
   print(seq_record.seq)
   print(len(seq_record))
```
This will output:

```
tr|E3Q6S8|E3Q6S8_COLGM
Seq('MAKPKSESLPNRHAYTRVSYLHQAAAYLATVQSPTSDSTTNSSQPGHAPHAVDH...GAD',
SingleLetterAlphabet())
MAKPKSESLPNRHAYTRVSYLHQAAAYLATVQSPTSDSTTNSSQPGHAPHAVDHERCLETNETVARRFVSDIRAVSLKAQIRPSPSLKQMM
172
```
### **GenBank files: another sequence format**

```
LOCUS AJ240084 1905 bp DNA linear PRI 03-FEB-2000
DEFINITION Homo sapiens TRIM gene, promoter.
ACCESSION AJ240084
VERSION AJ240084.1 GI:6911579
KEYWORDS T-cell receptor interacting molecule; TRIM gene.
SOURCE Homo sapiens (human)
 ORGANISM Homo sapiens
     Eukaryota; Metazoa; Chordata; Craniata; Vertebrata; Euteleostomi;
     Mammalia; Eutheria; Euarchontoglires; Primates; Haplorrhini;
     Catarrhini; Hominidae; Homo.
REFERENCE 1
AUTHORS Hubener,C., Mincheva,A., Lichter,P., Schraven,B. and Bruyns,E.
TITLE Genomic organization and chromosomal localization of the human gene
         encoding the T-cell receptor-interacting molecule (TRIM)
```

```
JOURNAL Immunogenetics 51 (2), 154-158 (2000)
 PUBMED 10663578
REFERENCE 2 (bases 1 to 1905)
 AUTHORS Huebener,C.
 TITLE Direct Submission
 JOURNAL Submitted (06-MAY-1999) Huebener C., Immunomodulation Laboratory,
          Institute for Immunology, University of Heidelberg, Im Neuenheimer
          Feld 305, Heidelberg, 69120, GERMANY
FEATURES Location/Qualifiers
    source 1..1905
                   /organism="Homo sapiens"
                   /mol_type="genomic DNA"
                   /db_xref="taxon:9606"
                   /clone_lib="RPCI1,3-5 Human PAC library"
    gene 1..1902
                   /gene="TRIM"
    regulatory 1..1746
                   /regulatory_class="promoter"
                   /gene="TRIM"
    5'UTR 1747..1902
                   /gene="TRIM"
```
ORIGIN

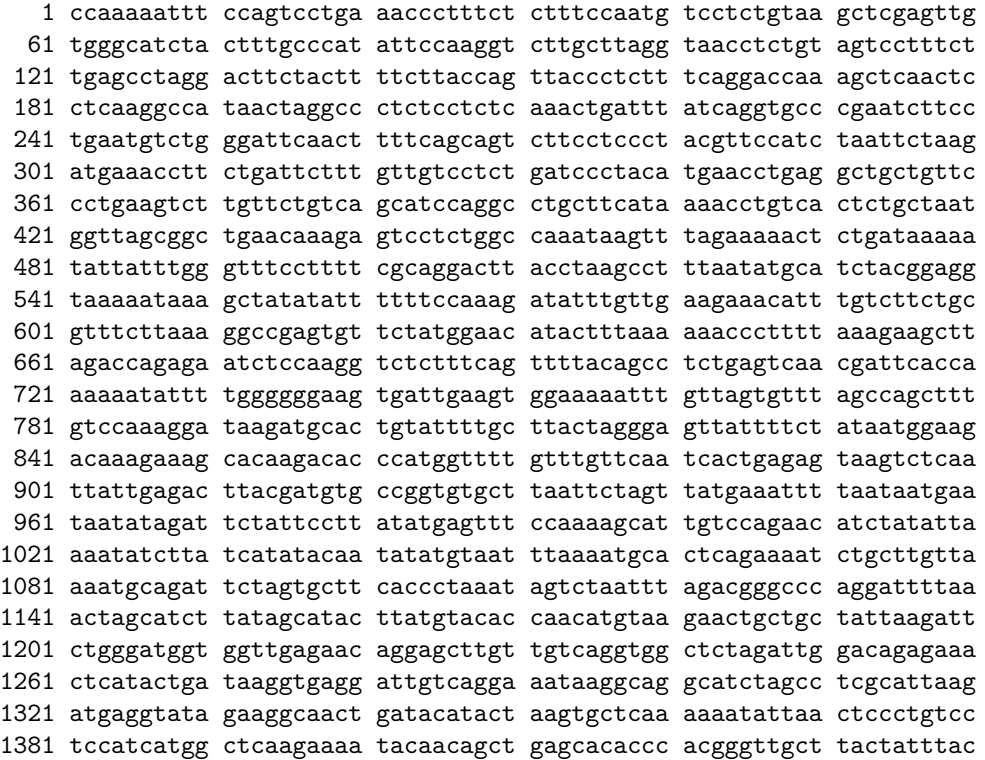

```
1441 ttatcagttt agtgtatctt attttgtttc catgtgaatt tacttgtgaa gagatgactg
1501 gattctctcc agagatagga agatccctcc tggtttaatt cctaccttta tttatttatt
1561 tttcaattag actcaggtat tgataaaaat tcaaatgtca gattacaaag gtgtgtggga
1621 tttttcttcc cacgttacac aatttaagtc gactgttttc agatcaaaac tcaagacaac
1681 tccttcacca catttcctgt ttgtaactga aacaaagtac acacaaaaga ttttaagaaa
1741 cagaagagaa aagaatccga ggcacagata aagataagtt ttactgtcat gctgctttta
1801 acataacaga gcaacatcac ctaggaaaaa agtttgtagg aggattttta atccatatat
1861 ttgtcttatg gctagataaa gatttctccg aaaaaaagaa gcatg
//
```
### **Now parse GenBank**

To Parse the genbank file - it is the same code! Just change the format.

```
import sys
import Bio
from Bio import SeqIO
from Bio.Seq import Seq
# seqfile
filename = "/bigdata/gen220/shared/data/AJ240084.gbk"
for seq_record in SeqIO.parse( filename , "genbank"):
```

```
print(seq_record.id)
print(repr(seq_record.seq))
print(seq_record.seq)
print(len(seq_record))
```
Produces

```
python bp_parse_gbk.py ../data/AJ240084_TRIM.gbk
AJ240084.1
Seq('CCAAAAATTTCCAGTCCTGAAACCCTTTCTCTTTCCAATGTCCTCTGTAAGCTC...ATG',
IUPACAmbiguousDNA())
{\tt CCAAAAAATTTCCAGTCCTGAAAACCCTTTCTCTTTCCAATGTCCTGTGTAGGTCGAGTTGTGGGCATCTTAGCCCTATTTCCCAAGGTCTACTTTCTGACTTTTGCCTATTTCCAAGGTCT1905
```
**urlcolor: blue**